#### **CSE 4/587 Data Intensive Computing**

Dr. Eric Mikida [epmikida@buffalo.edu](mailto:epmikida@buffalo.edu) 208 Capen Hall

## **Day 09 Hands-On MapReduce**

## **Recap from Last Class**

- Introduced MapReduce as a technique for handling large amounts of data on HDFS
	- $\circ$  "Unreasonable effectiveness of data"  $-$  Simple algorithms with more data can be more effective than sophisticated algorithms with less data
	- Applications consist of *mappers* and *reducers*
		- Mappers take input and map it to a set of key-value pairs
		- Reducers take multiple key-value pairs and reduce them to a single key-value pair

#### **The Big Picture**

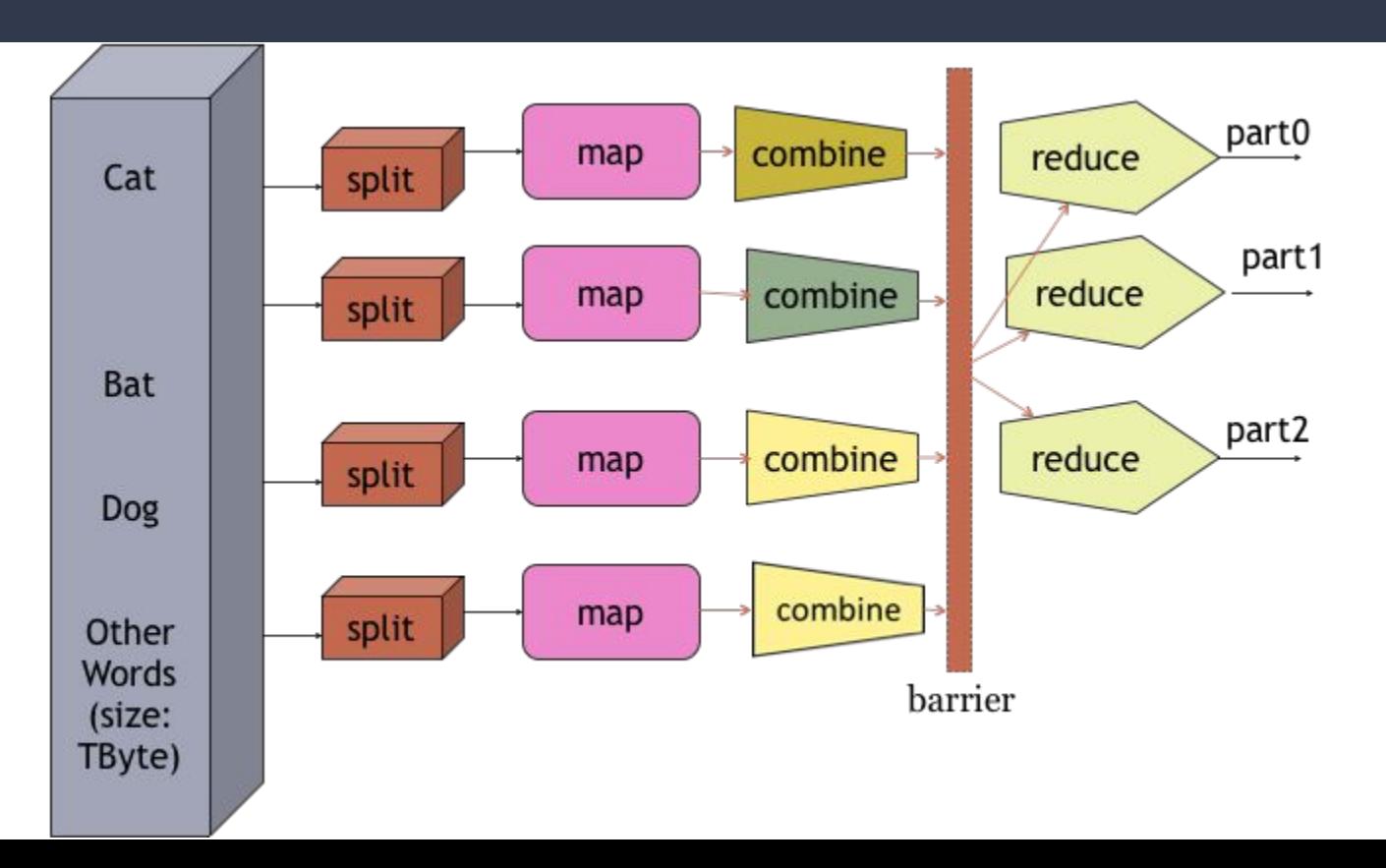

# **Plan for Today**

#### **Today we will do a demonstration of MapReduce in Java**

- 1. Set up our data in a local Hadoop instance and view it in a browser
- 2. Write a mapper, and a reducer
- 3. Configure our job
- 4. Compile and run our MapReduce code as a job in Hadoop
- 5. Explore the output of our job
- 6. Extend our example based on our observations

## **Setting up Hadoop**

- Today we'll be running a single node instance of Hadoop
	- For installation I used Homebrew (brew install hadoop)
	- Directions for setup can be found at [1]
- Once we've done all the setup we'll need to create our directories and add our files to the instance
- We can also look at our instance via web browser

[1]<https://hadoop.apache.org/docs/stable/hadoop-project-dist/hadoop-common/SingleCluster.html>

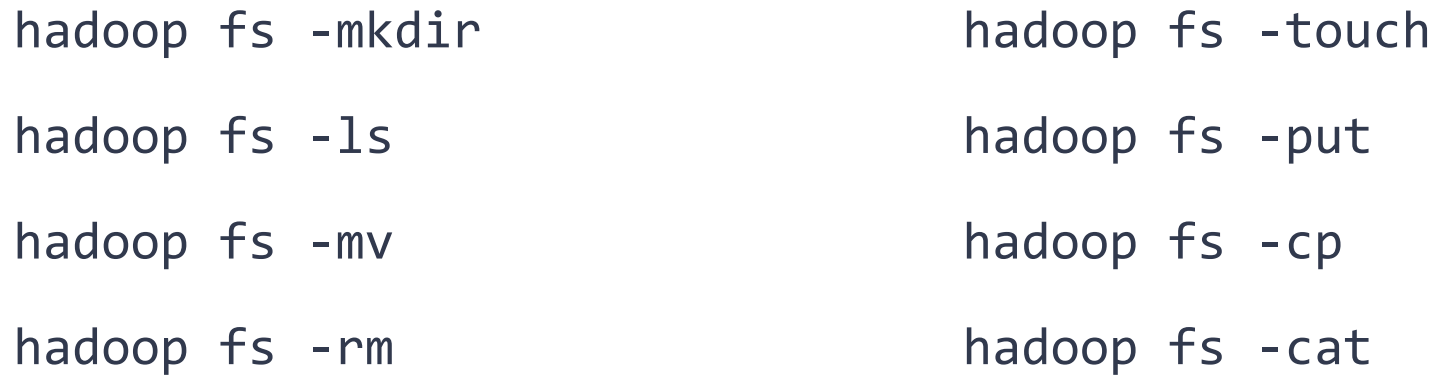

**hadoop fs -mkdir /user/epmikida hadoop fs -mkdir input** hadoop fs -put <path>/pride\_and\_prejudice.txt input/ **hadoop fs -cat input/pride\_and\_prejudice.txt**

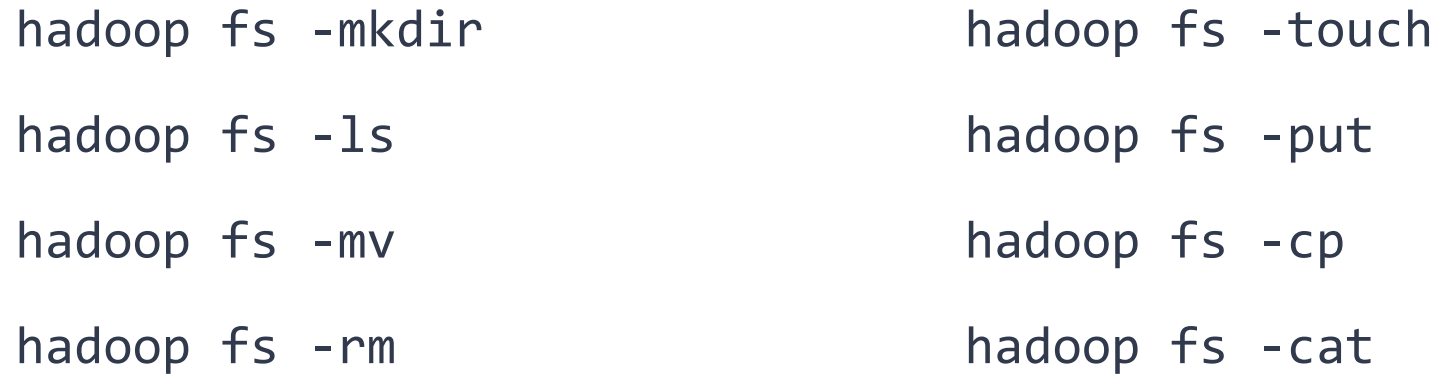

**hadoop fs -mkdir /user/epmikida ←Create our home directory hadoop fs -mkdir input** hadoop fs -put <path>/pride and prejudice.txt input/ **hadoop fs -cat input/pride\_and\_prejudice.txt**

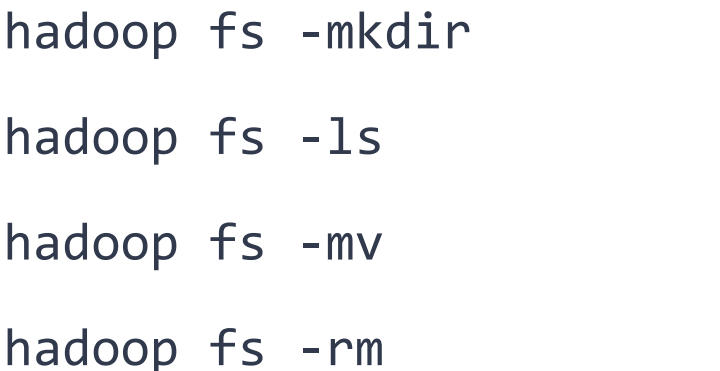

hadoop fs -touch

hadoop fs -put

hadoop fs -cp

hadoop fs -cat

**hadoop fs -mkdir /user/epmikida ←Create our home directory hadoop fs -mkdir input ←Create a directory for input** hadoop fs -put <path>/pride and prejudice.txt input/ **hadoop fs -cat input/pride\_and\_prejudice.txt**

- 
- 

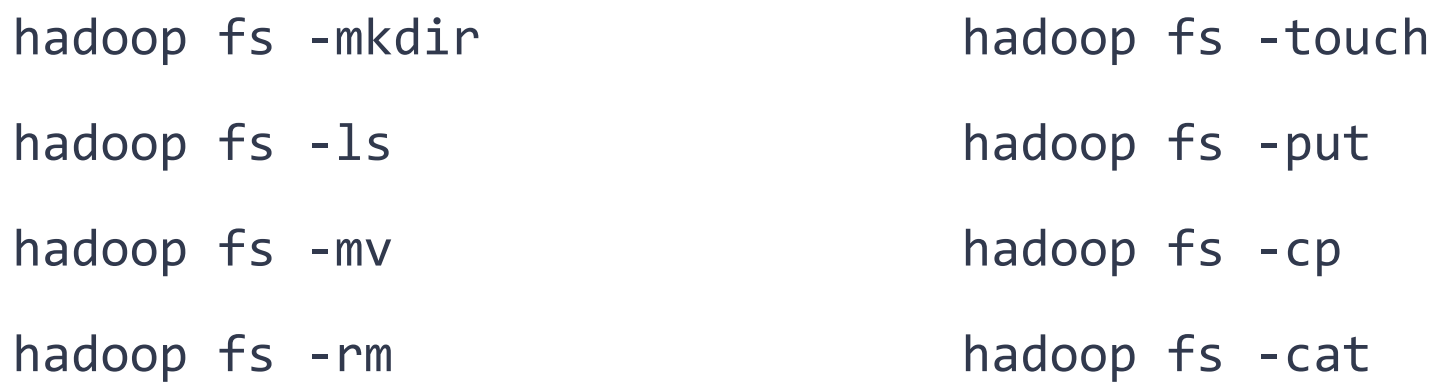

**hadoop fs -mkdir /user/epmikida ←Create our home directory hadoop fs -mkdir input ←Create a directory for input hadoop fs -put <path>/pride\_and\_prejudice.txt input/ ←Add a local file to HDFS hadoop fs -cat input/pride\_and\_prejudice.txt**

- 
- 
- 

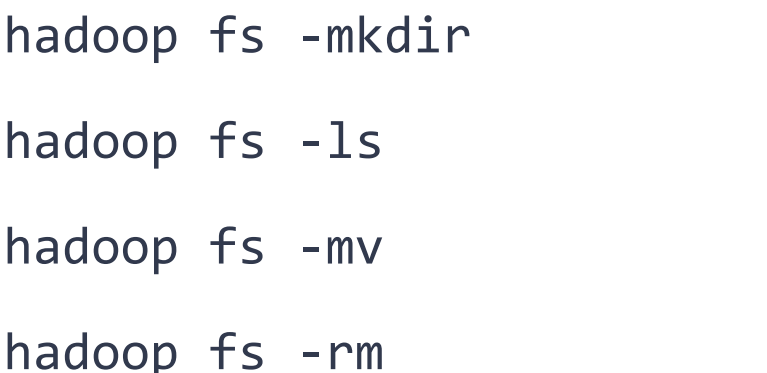

hadoop fs -touch

hadoop fs -put

hadoop fs -cp

hadoop fs -cat

**hadoop fs -mkdir /user/epmikida ←Create our home directory hadoop fs -mkdir input ←Create a directory for input hadoop fs -put <path>/pride\_and\_prejudice.txt input/ ←Add a local file to HDFS hadoop fs -cat input/pride\_and\_prejudice.txt ←Check contents of the file**

- 
- 
- 
- 

#### **HDFS Demo**

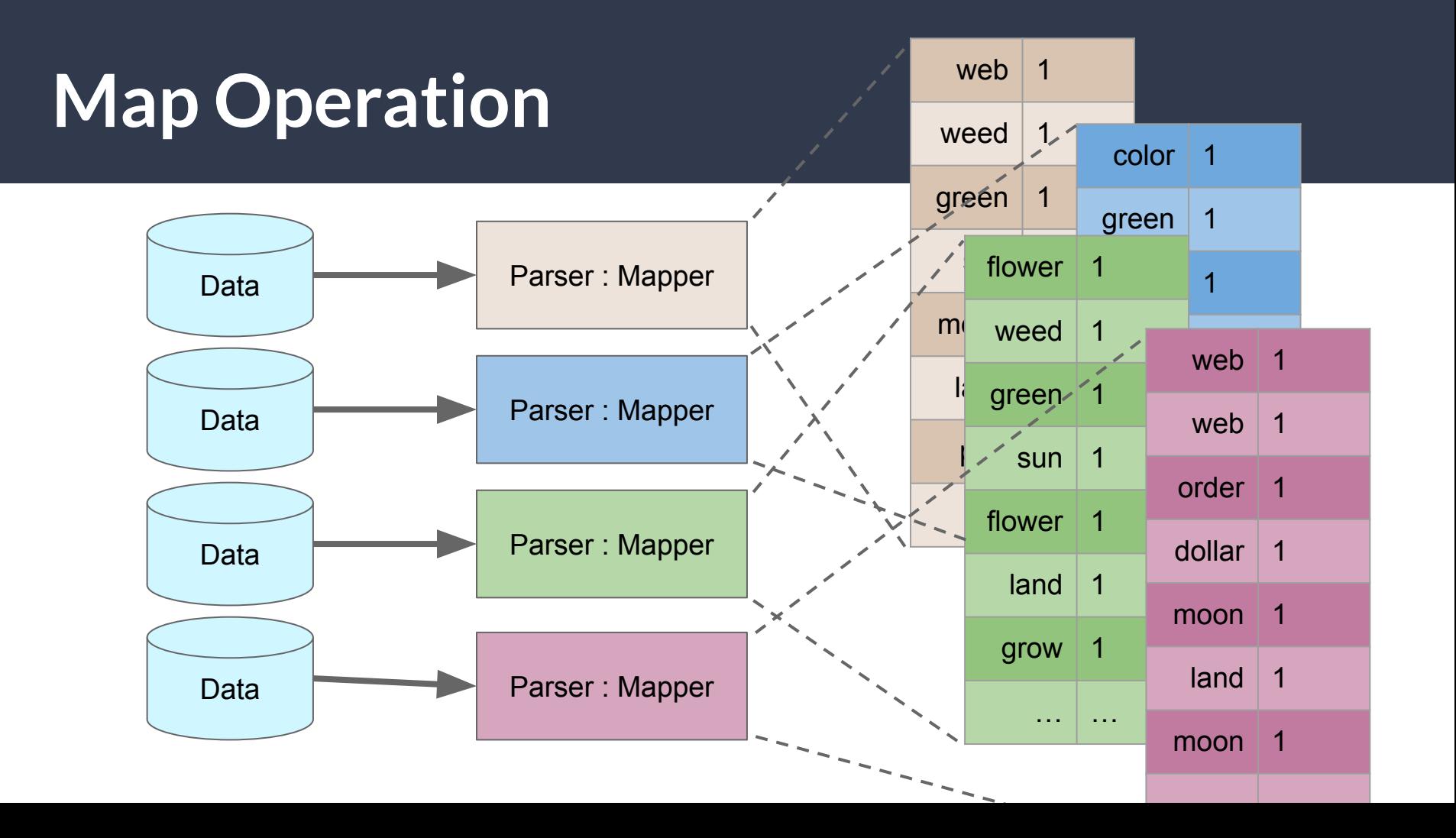

```
1
public static class TokenizerMapper 
 2
 3
 4
 5
6
 7
8
9
10
11
12
13
14
15
} extends Mapper<Object, Text, Text, IntWritable> { 
      private final static IntWritable one = new IntWritable(1); 
      private Text word = new Text(); 
      public void map(Object key, Text value, Context context)
          throws IOException, InterruptedException { 
        StringTokenizer itr = new StringTokenizer(value.toString()); 
        while (itr.hasMoreTokens()) { 
          word.set(itr.nextToken()); 
          context.write(word, one); 
        } 
    }
```

```
1
public static class TokenizerMapper 
 2
 3
 4
 5
 6
 7
 8
 9
10
11
12
13
14
15
}
         extends Mapper<Object, Text, Text, IntWritable> { 
      \frac{1}{2} private \frac{1}{2} finally \frac{1}{2} finally \frac{1}{2} finally \frac{1}{2} hew IntWritable(1);
       private Text word = new Text(); 
       public void map(Object key, Text value, Context context)
           throws IOException, InterruptedException { 
         StringTokenizer itr = new StringTokenizer(value.toString()); 
         while (itr.hasMoreTokens()) { 
           word.set(itr.nextToken()); 
           context.write(word, one); 
         } 
    } 
                Input Key type and Input Value type
```

```
1
public static class TokenizerMapper 
 2
 3
 4
 5
6
 7
8
9
10
11
12
13
14
15
}
        extends Mapper<Object, Text, Text, IntWritable> { 
     private final static Int
      private Text word = new Text(); 
      public void map(Object key, Text value, Context context)
          throws IOException, InterruptedException { 
        StringTokenizer itr = new StringTokenizer(value.toString()); 
        while (itr.hasMoreTokens()) { 
          word.set(itr.nextToken()); 
          context.write(word, one); 
    } 
    } 
                               Output Key type and Output Value type
```

```
1
public static class TokenizerMapper 
 2
 3
 4
 5
6
 7
8
9
10
11
12
13
14
15
}
        extends Mapper<Object, Text, Text, IntWritable> { 
      private final static IntWritable one = new IntWritable(1); 
     private Text word = new T public void map(Object key, Text value, Context context)
          throws IOException, InterruptedException { 
        StringTokenizer itr = new StringTokenizer(value.toString()); 
        while (itr.hasMoreTokens()) { 
          word.set(itr.nextToken()); 
          context.write(word, one); 
        } 
    } 
                                  This is our input text that we are parsing
```

```
1
public static class TokenizerMapper 
 2
 3
 4
 5
6
 7
8
9
10
11
12
13
14
15
}
        extends Mapper<Object, Text, Text, IntWritable> { 
      private final static IntWritable one = new IntWritable(1); 
      private Text word = new Text(); 
      public void map(Object key, Text value, Context context)
          throws IOException, InterruptedException { 
        StringTokenizer itr = new StringTokenizer(value.toString()); 
        while (itr.hasMoreTokens()) { 
          word.set(itr.nextToken()); 
          context.write(word, one); 
        } 
    } 
                   Write out a key-value pair for the word we found, with a count of one.
```
## **Mapper Notes**

- The MapReduce framework will spawn one Mapper per input split
	- Usually this is the number of blocks
	- $\circ$  Mappers are expensive to startup  $-$  choose granularity wisely
- Key types and value types must be serializable (Writable interface)
- Output will be grouped by key by the system
	- Optionally can be combined if a **Combiner** is also defined

```
1
public static class IntSumReducer 
 2
 3
 4
 5
 6
 7
8
 9
10
11
12
13
14
15
} extends Reducer<Text,IntWritable,Text,IntWritable> { 
      private IntWritable result = new IntWritable();
      public void reduce(Text key, Iterable<IntWritable> values, Context context)
          throws IOException, InterruptedException { 
       int sum = 0;
       for (IntWritable val : values) { 
         sum += val.get();
        } 
        result.set(sum); 
        context.write(key, result); 
      }
```

```
1
public static class IntSumReducer 
 2
 3
 4
 5
 6
 7
 8
 9
10
11
12
13
14
15
}
         extends Reducer<Text,IntWritable,Text,IntWritable> { 
     private \text{In} input was type and input value type \begin{bmatrix} e' \end{bmatrix};
      public void reduce(Text key, Iterable<IntWritable> values, Context context)
           throws IOException, InterruptedException { 
        int sum = 0;
        for (IntWritable val : values) { 
          sum += val.get();
         } 
         result.set(sum); 
         context.write(key, result); 
      } 
                    Input Key type and Input Value type
```

```
1
public static class IntSumReducer 
 2
 3
 4
 5
 6
 7
8
 9
10
11
12
13
14
15
}
        extends Reducer<Text,IntWritable,Text,IntWritable> { 
     private IntWritable result = new
      public void reduce(Text key, Iterable<IntWritable> values, Context context)
          throws IOException, InterruptedException { 
       int sum = 0;
       for (IntWritable val : values) { 
         sum += val.get();
        } 
        result.set(sum); 
        context.write(key, result); 
      } 
                                         Output Key type and Output Value type
```

```
1
public static class IntSumReducer 
 2
 3
 4
 5
 6
 7
8
 9
10
11
12
13
14
15
}
        extends Reducer<Text,IntWritable,Text,IntWritable> { 
     private IntWritable result \equiv public void reduce(Text key, Iterable<IntWritable> values, Context context)
          throws IOException, InterruptedException { 
       int sum = 0;
        for (IntWritable val : values) { 
         sum += val.get();
        } 
        result.set(sum); 
        context.write(key, result); 
      } 
                                        A single input key, and a list of values to be reduced
```

```
1
public static class IntSumReducer 
 2
 3
 4
 5
 6
 7
8
 9
10
11
12
13
14
15
}
        extends Reducer<Text,IntWritable,Text,IntWritable> { 
      private IntWritable result = new IntWritable();
      public void reduce(Text key, Iterable<IntWritable> values, Context context)
          throws IOException, InterruptedException { 
       int sum = 0;
        for (IntWritable val : values) { 
         sum += val.get();
        } 
        result.set(sum); 
        context.write(key, result); 
      } 
                                           Write out our reduced key-value pair
```
#### **Reducer Notes**

- The number of reducers is set in job configuration
	- $\circ$  Rule of thumb is either 0.95 or 1.75... but this can vary
	- Overhead vs Load balance is an important trade-off
- Output of mapping is sorted before reducing begins
- The framework passes each key and its values to a reducer
	- Which keys go to which reducer can be controlled with a partitioner

## **Job Configuration**

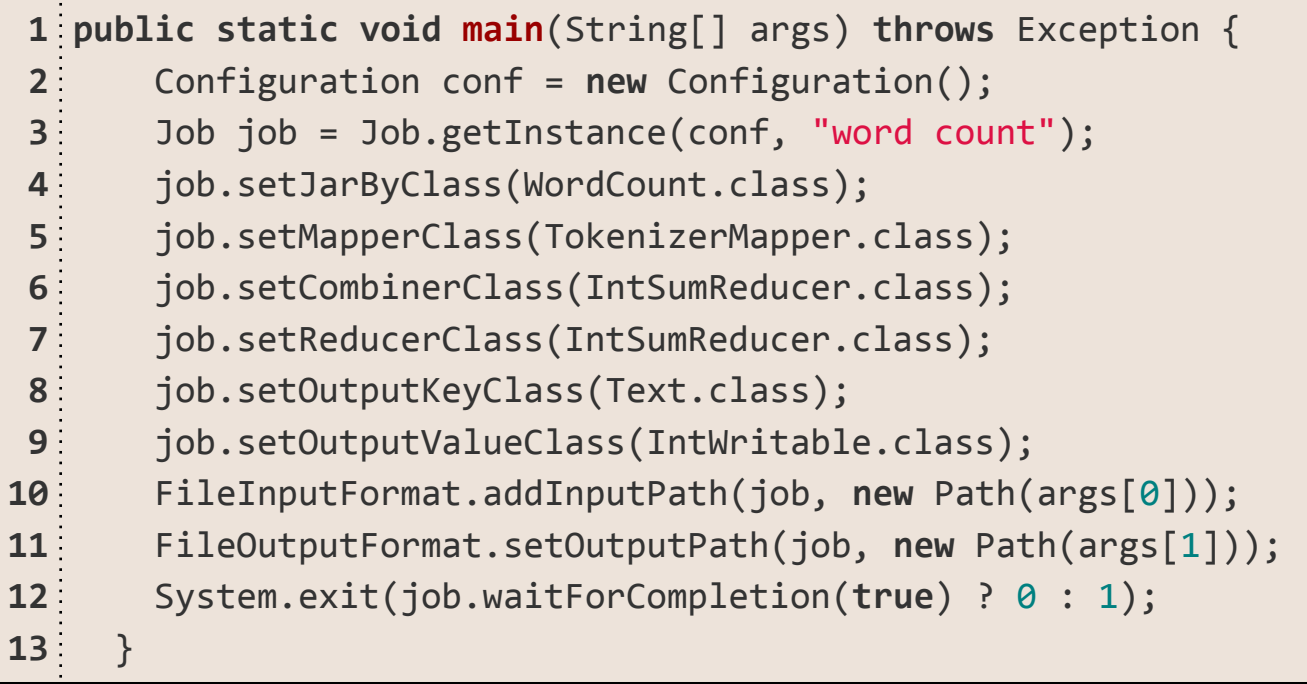

## **Job Configuration**

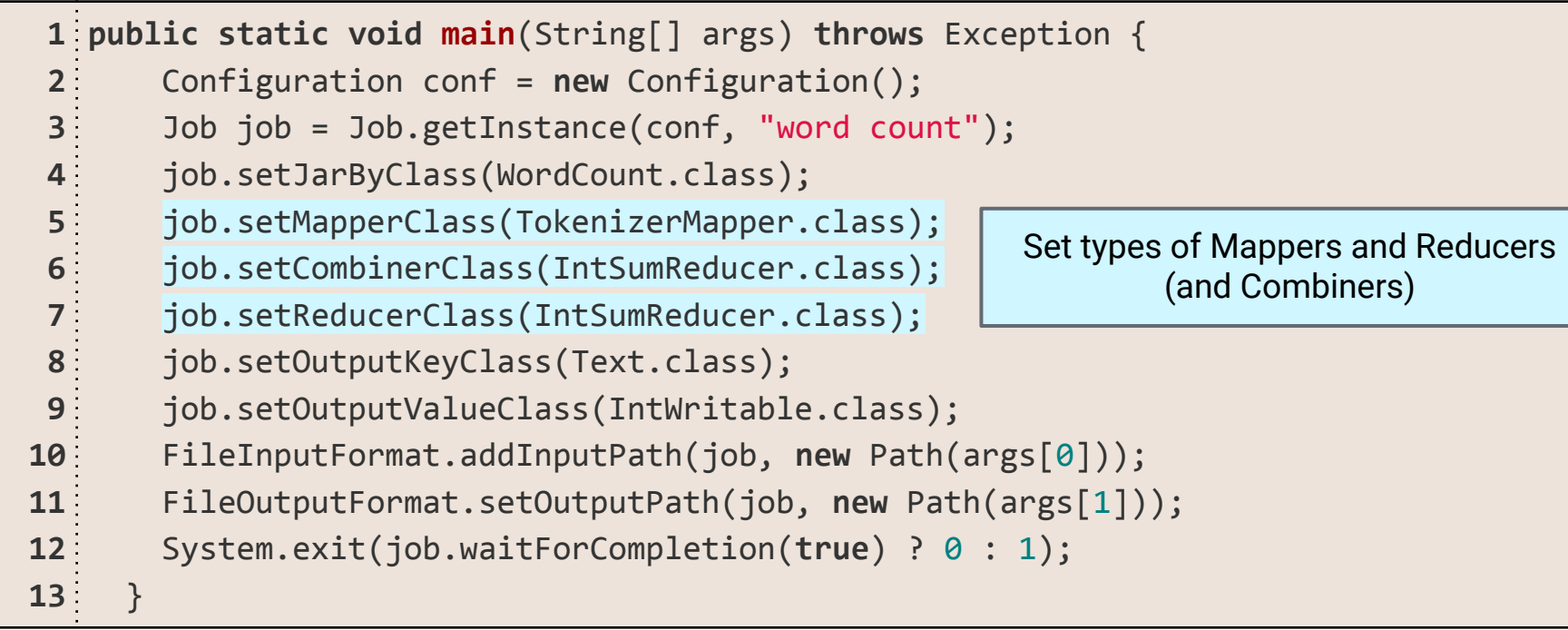

#### **What's A Combiner?**

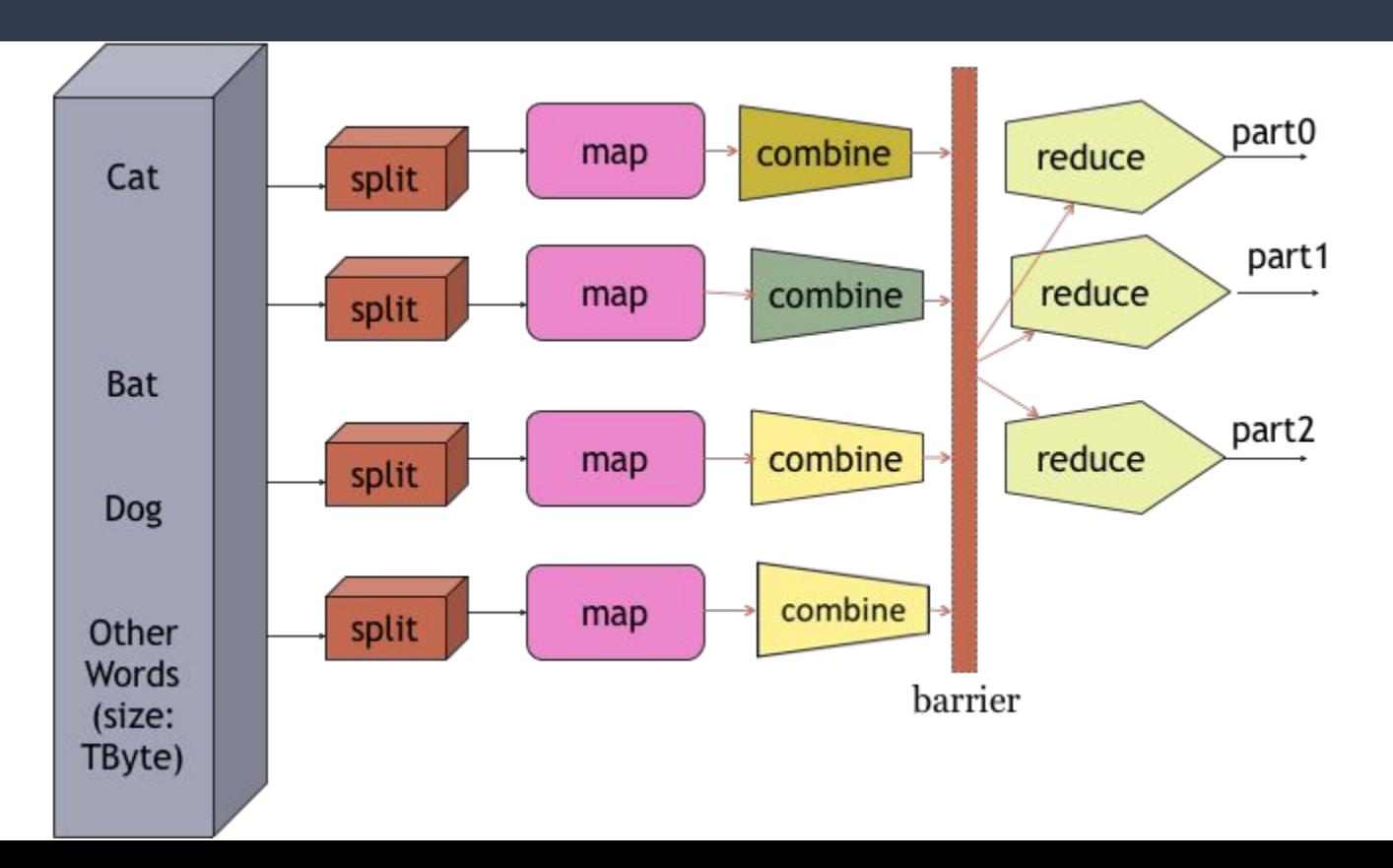

#### **What's A Combiner?**

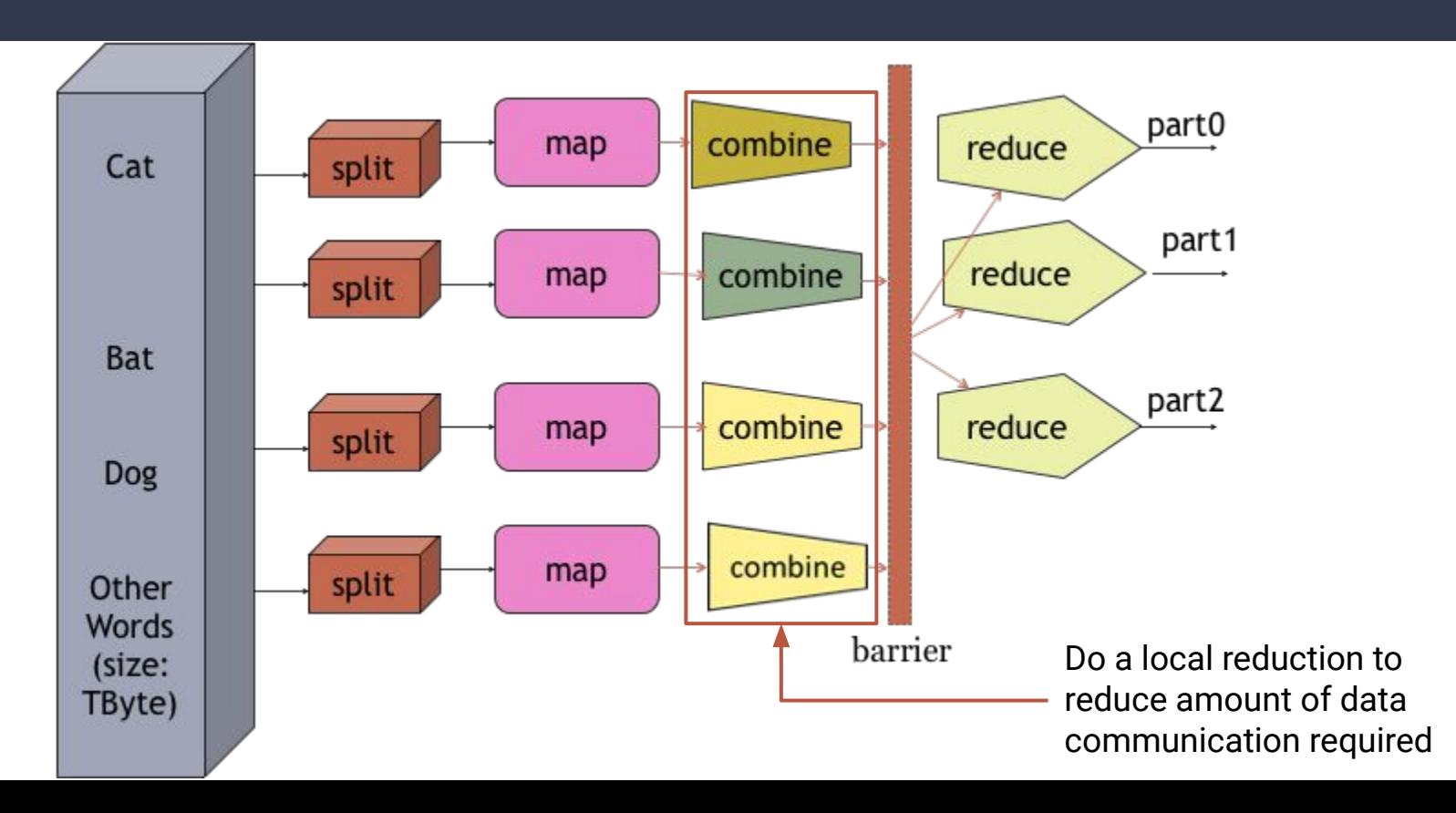

#### **MapReduce Demo**

## **Other Useful Components**

- Argument Parsing Get command line arguments and set global configuration parameters
- Distributed Cache Allows for data sharing between components
- Counter Allows for status information to be reported
- Partitioner Allows for control of how keys are distributed to reducers

```
1
Configuration conf = new Configuration();
 2
GenericOptionsParser optionParser = new GenericOptionsParser(conf, args);
 3
String[] remainingArgs = optionParser.getRemainingArgs();
 4
if ((remainingArgs.length!=2) && (remainingArgs.length!=4)) { System.exit(2); }
 5
 6
List<String> otherArgs = new ArrayList<String>();
 7
for (int i=0; i < remainingArgs.length; ++i) {
 8
9
10
11
12
13
14
} if ("-skip".equals(remainingArgs[i])) {
        job.addCacheFile(new Path(remainingArgs[++i]).toUri());
        job.getConfiguration().setBoolean("wordcount.skip.patterns", true);
     } else {
       otherArgs.add(remainingArgs[i]);
     }
```

```
1
Configuration conf = new Configuration();
 2
GenericOptionsParser optionParser = new GenericOptionsParser(conf, args);
 3 String[] remainingArgs = optionParser.get
 4 if ((remainingArgs.length!=2) && (remain: <sup>der generic arguments and set them in [2); }</sup>
 5
 6
List<String> otherArgs = new ArrayList<String>();
 7
for (int i=0; i < remainingArgs.length; ++i) {
 8
 9
10
11
12
13
14
}
     if ("-skip".equals(remainingArgs[i])) {
        job.addCacheFile(new Path(remainingArgs[++i]).toUri());
        job.getConfiguration().setBoolean("wordcount.skip.patterns", true);
     } else {
        otherArgs.add(remainingArgs[i]);
     }
                                              Get generic arguments and set them in 
                                                     our job configuration
```

```
1
Configuration conf = new Configuration();
 2
GenericOptionsParser optionParser = new GenericOptionsParser(conf, args);
 3
String[] remainingArgs = optionParser.getRemainingArgs();
 4
if ((remainingArgs.length!=2) && (remainingArgs.length!=4)) { System.exit(2); }
 5
 6 List<String> otherArgs = new ArrayList<String
 7 <code>for</code> (int i=0; i < remainingArgs.length; ++i\rightarrow8
 9
10
11
12
13
14
}
     if ("-skip".equals(remainingArgs[i])) {
        job.addCacheFile(new Path(remainingArgs[++i]).toUri());
        job.getConfiguration().setBoolean("wordcount.skip.patterns", true);
     } else {
        otherArgs.add(remainingArgs[i]);
     }
                                                   Check for non-generic arguments
```

```
1
Configuration conf = new Configuration();
 2
GenericOptionsParser optionParser = new GenericOptionsParser(conf, args);
 3
String[] remainingArgs = optionParser.getRemainingArgs();
 4
if ((remainingArgs.length!=2) && (remainingArgs.length!=4)) { System.exit(2); }
 5
 6 List<String> otherArgs = new ArrayLis<del>t('ring'();</del>
 7 <code>for</code> (int i=0; i < remainingArgs.lengt <code>LO</code>d<code>O</code> a SK
 8
 9
10
11
12
13
14
}
     if ("-skip".equals(remainingArgs[i])) {
        job.addCacheFile(new Path(remainingArgs[++i]).toUri());
        job.getConfiguration().setBoolean("wordcount.skip.patterns", true);
      } else {
        otherArgs.add(remainingArgs[i]);
      }
                                              Load a skip file into the distributed cache and set a 
                                                          configuration parameter
```
- Generic arguments can be passed to the MapReduce job with -D ○ ie: -Dwordcount.case.sensitive=false
- Mappers/Reducers can access configuration values and cache files via the Context object
	- $\circ$  They can also define a setup method which is called before mapping/reducing begins

 $1<sup>6</sup>$ 

```
1
public static class TokenizerMapper 
 2
 3
 4
 5
 6
 7
8
9
10
11
12
13
14
15
        extends Mapper<Object, Text, Text, IntWritable> {
      ...
      public void setup(Context context) throws IOException, InterruptedException {
        conf = context.getConfiguration();
        caseSensitive = conf.getBoolean("wordcount.case.sensitive", true);
        if (conf.getBoolean("wordcount.skip.patterns", false)) {
         URI[] patternsURIs = Job.getInstance(conf).getCacheFiles();
          for (URI patternsURI : patternsURIs) {
            Path patternsPath = new Path(patternsURI.getPath());
            String patternsFileName = patternsPath.getName().toString();
            parseSkipFile(patternsFileName);
          }
    }
    }
```
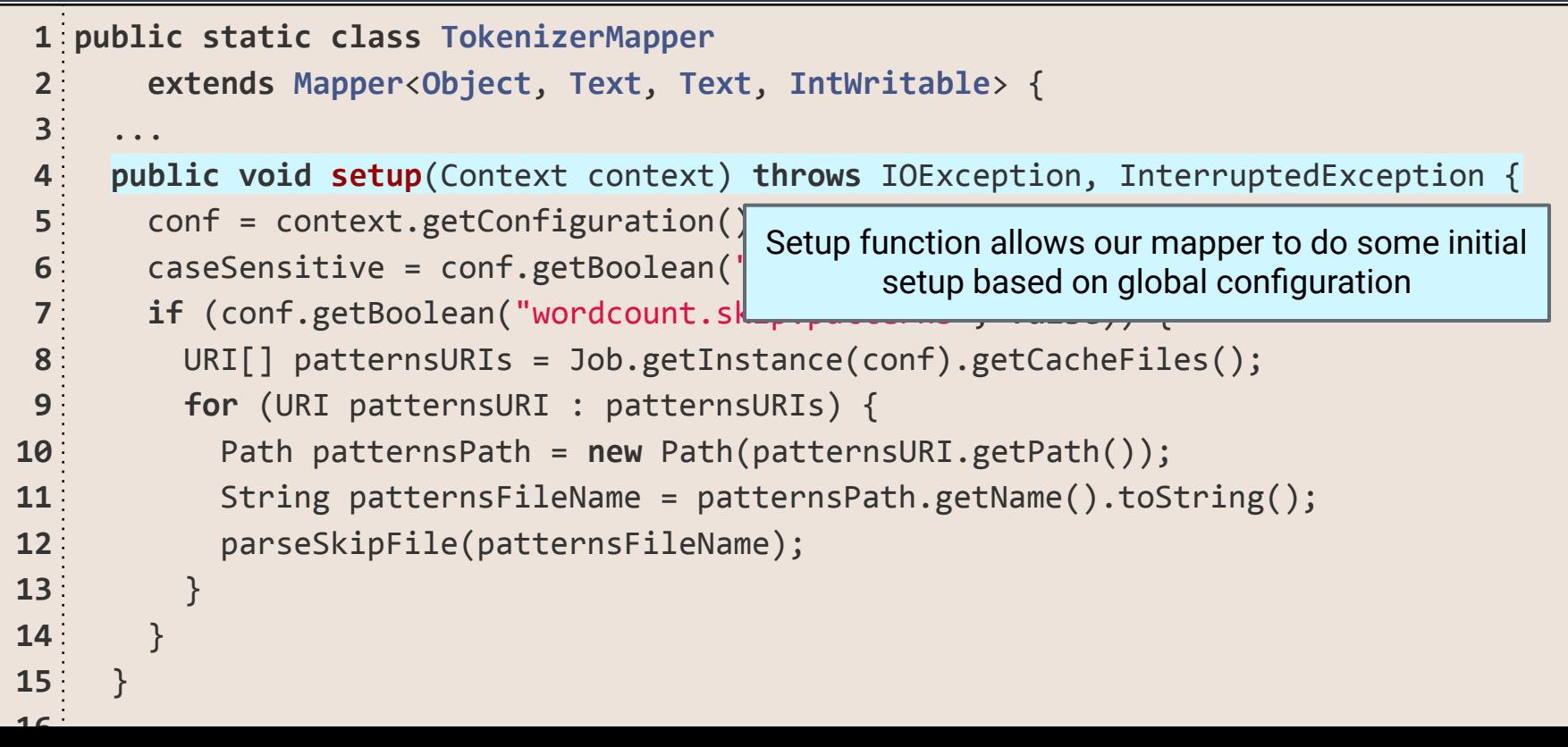

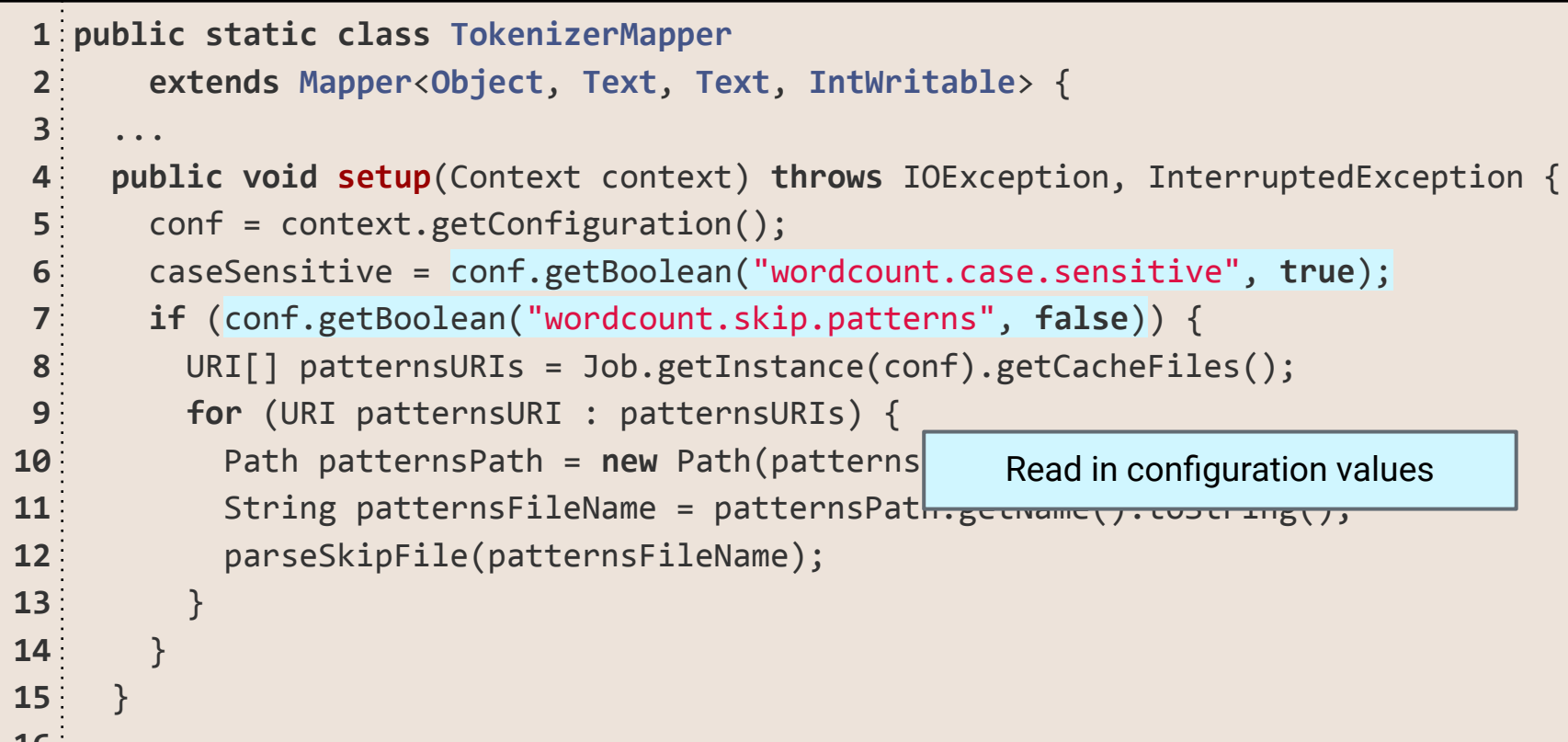

 $16<sup>1</sup>$ 

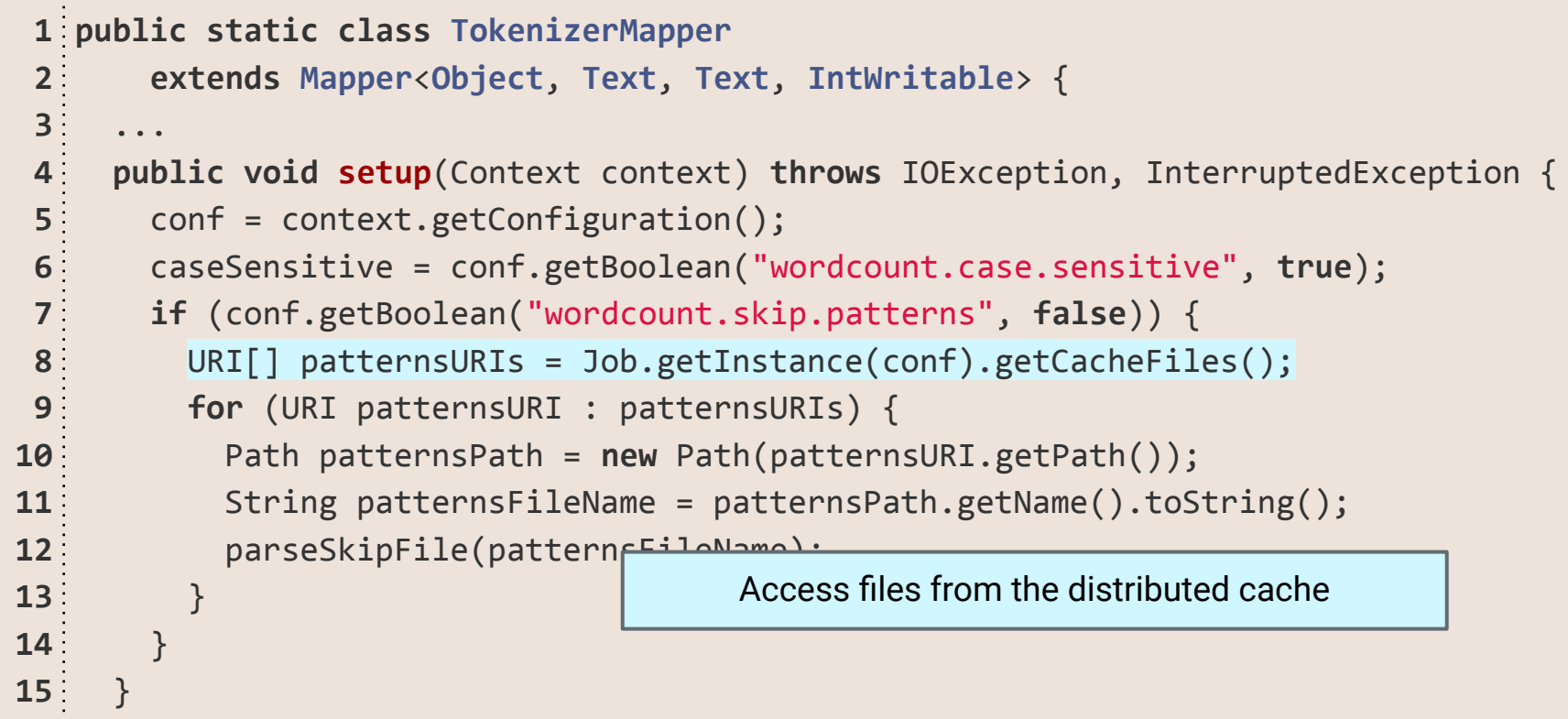

We can now use this information inside our map function

```
1
static enum CountersEnum { INPUT_WORDS }
 2
public void map(Object key, Text value, Context context)
 3
 4
 5
 6
 7
 8
 9
10
11
12
13
14
15
} throws IOException, InterruptedException {
      String line=(caseSensitive)?value.toString():value.toString().toLowerCase();
      for (String pattern : patternsToSkip) { line = line.replaceAll(pattern, ""); }
      StringTokenizer itr = new StringTokenizer(line);
      while (itr.hasMoreTokens()) {
        word.set(itr.nextToken());
        context.write(word, one);
        Counter counter = context.getCounter(CountersEnum.class.getName(),
            CountersEnum.INPUT_WORDS.toString());
        counter.increment(1);
     }
```
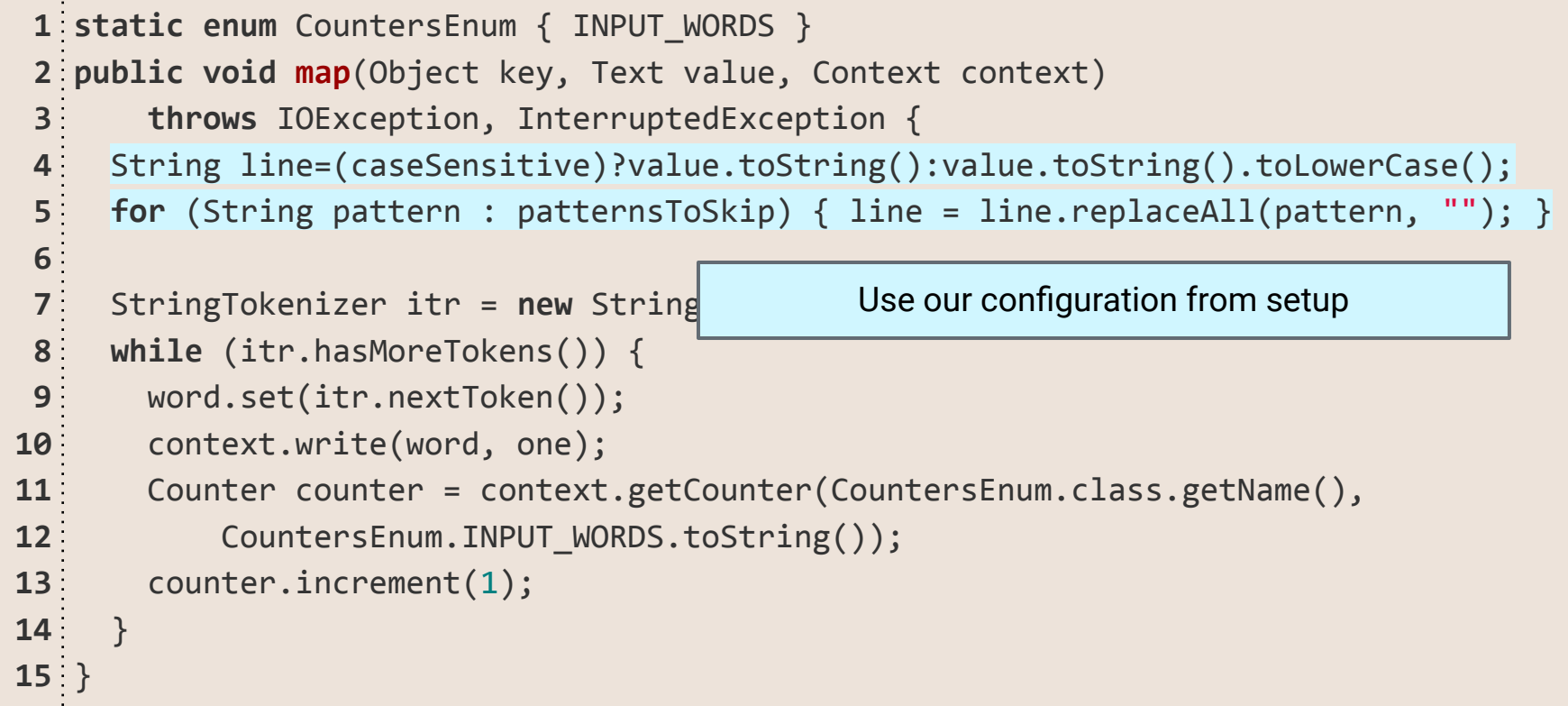

```
1
static enum CountersEnum { INPUT_WORDS }
 2
public void map(Object key, Text value, Context context)
 3
 4
 5
 6
 7
 8
 9
10
11
12
13
14
15
}
   throws IOException, Interset and Define a Counter (as an Enum)
     String line=(caseSensitive<del>):value.tostring():value.tostring():toLowerC</del>ase();
      for (String pattern : patternsToSkip) { line = line.replaceAll(pattern, ""); }
      StringTokenizer itr = new StringTokenizer(line);
      while (itr.hasMoreTokens()) {
        word.set(itr.nextToken());
      context.write(word, one);
        Counter counter = context.getCounter(CountersEnum.class.getName(),
           CountersEnum.INPUT_WORDS.toString());
        counter.increment(1);
    }
```

```
1
static enum CountersEnum { INPUT_WORDS }
 2
public void map(Object key, Text value, Context context)
 3
 4
 5
 6
 7
 8
 9
10
11
12
13
14
15
}
        throws IOException, InterruptedException {
      String line=(caseSensitive)?value.toString():value.toString().toLowerCase();
      for (String pattern : patternsToSkip) { line = line.replaceAll(pattern, ""); }
      StringTokenizer itr = new StringTokenizer(line);
      while (itr.hasMoreTokens()) {
   word.set(itr.nextToken()); Use our Counter to count the number of words we parsed
        context.write(word, one);
        Counter counter = context.getCounter(CountersEnum.class.getName(),
           CountersEnum.INPUT WORDS.toString());
        counter.increment(1);
    }
```
#### **Improved MapReduce Demo**

#### **References**

Setting up Hadoop

<https://hadoop.apache.org/docs/stable/hadoop-project-dist/hadoop-common/SingleCluster.html>

MapReduce Tutorial

<https://hadoop.apache.org/docs/stable/hadoop-mapreduce-client/hadoop-mapreduce-client-core/MapReduceTutorial.html>